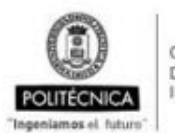

CAMPUS<br>DE EXCELENCIA<br>INTERNACIONAL

UNIVERSIDAD POLITÉCNICA DE MADRID

E.T.S. DE INGENIERÍA CIVIL

PROCESO DE SEGUIMIENTO DE TÍTULOS OFICIALES

ANX-PR/CL/001-02: GUÍA DE APRENDIZAJE

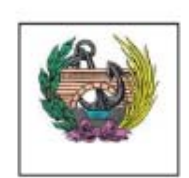

Código PR/CL/001

# ANX-PR/CL/001-02

# **GUÍA DE APRENDIZAJE**

# **ASIGNATURA**

GEOTECNIA Y CIMIENTOS, EN OBRAS DE CONSTRUCCIONES CIVILES E HIDROLOGÍA

# **CURSO ACADÉMICO - SEMESTRE**

3<sup>er</sup> curso. 5<sup>°</sup> semestre

## **FECHA DE PUBLICACION**

Marzo 2015

GA\_CODTITU\_CODASIG\_CODSEME\_CURSO

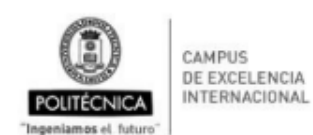

#### UNIVERSIDAD POLITÉCNICA DE MADRID

PROCESO DE SEGUIMIENTO DE TÍTULOS OFICIALES

E.T.S. DE INGENIERÍA CIVIL

ANX-PR/CL/001-02: GUÍA DE APRENDIZAJE

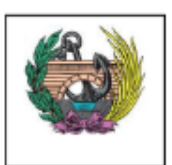

Código PR/CL/001

# **Datos Descriptivos**

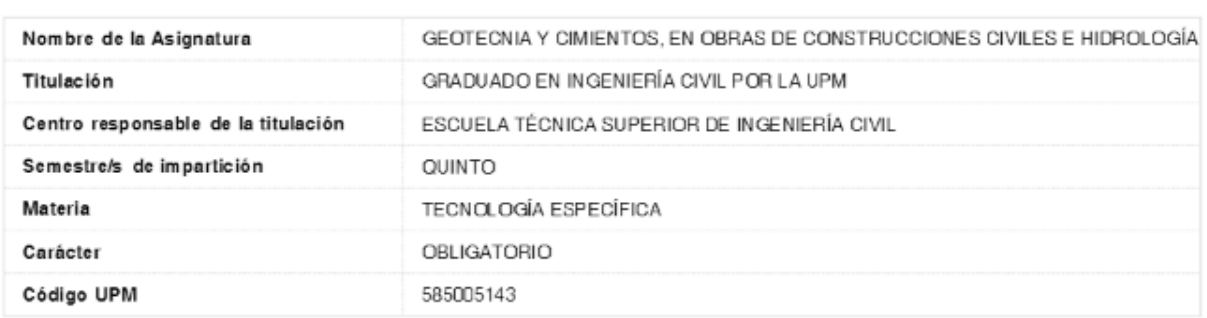

## **Datos Generales**

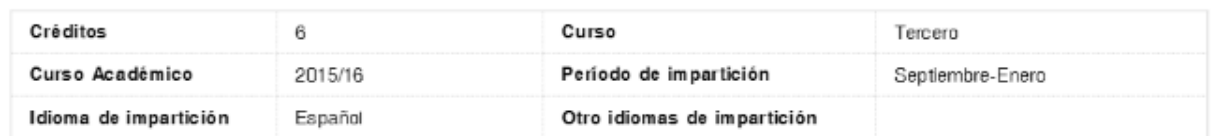

# **Requisitos Previos Obligatorios**

### Asignaturas Superadas

### **Otros Requisitos**

### **Conocimientos Previos**

### Asignaturas Previas Recomendadas

Mecánica de Suelos y Rocas

### **Otros Conocimientos Previos Recomendados**

GA\_CODTITU\_CODASIG\_CODSEME\_CURSO

Е

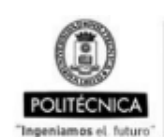

CAMPUS<br>DE EXCELENCIA<br>INTERNACIONAL

#### UNIVERSIDAD POLITECNICA DE MADRID

E.T.S. DE INGENIERÍA CIVIL

#### PROCESO DE SEGUIMIENTO DE TÍTULOS OFICIALES

ANX-PR/CL/001-02: GUÍA DE APRENDIZAJE

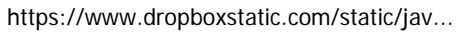

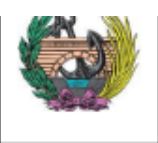

Cádigo PR/CL/001

# Competencias

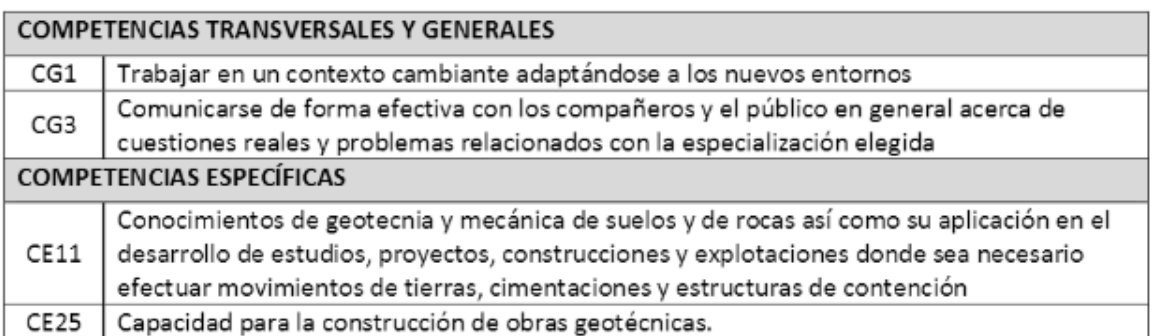

## Resultados de Aprendizaje

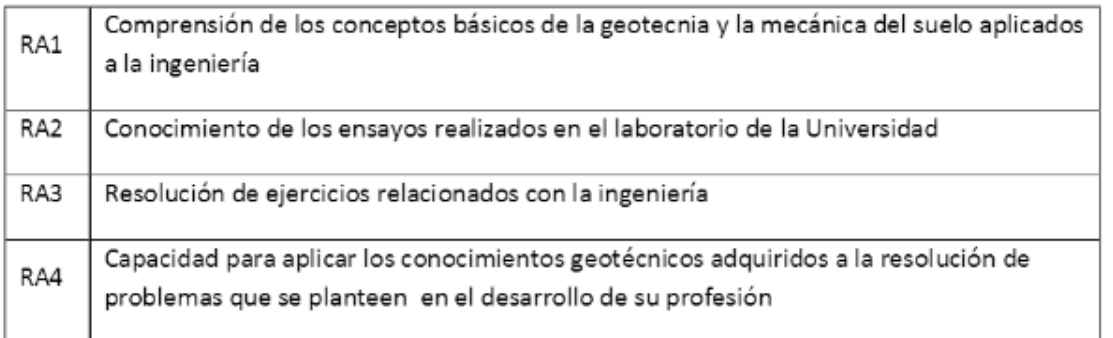

GA\_CODTITU\_CODASIG\_CODSEME\_CURSO

 $0.110016$ 

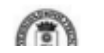

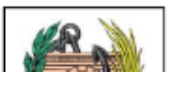

Dropbox - 2015-03-25 Guia aprendizaje. G... https://www.dropboxstatic.com/static/jav...

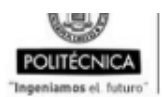

CAMPUS<br>DE EXCELENCIA<br>INTERNACIONAL

E.T.S. DE INGENIERÍA CIVIL

PROCESO DE SEGUIMIENTO DE TÍTULOS OFICIALES ANX-PR/CL/001-02: GUÍA DE APRENDIZAJE

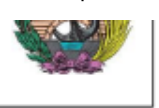

Cádigo PR/CL/001

# Profesorado

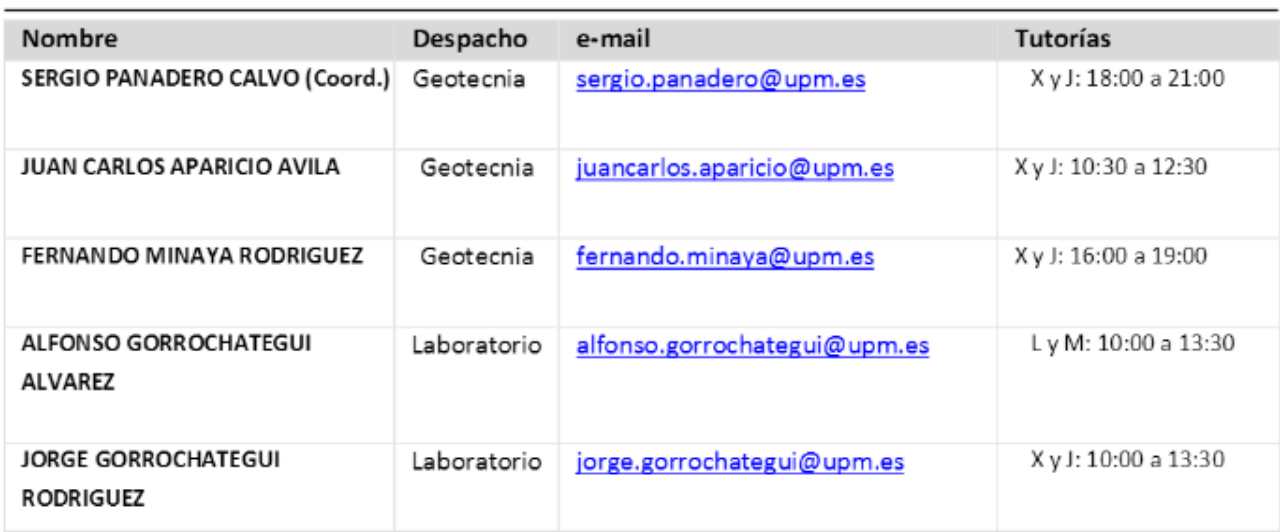

Nota.- Las horas de tutoría son orientativas y se solicitarán previamente por correo electrónico

# Descripción de la Asignatura

La asignatura se impartirá mediante clases magistrales en el aula con exposición de cada tema utilizando medios audiovisuales y pizarra. Se resolverán supuestos prácticos de la asignatura.

Las prácticas de laboratorio se realizarán en el laboratorio de geotecnia.

GA\_CODTITU\_CODASIG\_CODSEME\_CURSO

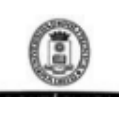

UNIVERSIDAD POLITÉCNICA DE MADRID

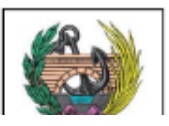

"Ingeniamos el futuro"

POLITECNICA MILLIMAGIONAL

PROCESO DE SEGUIMIENTO DE TÍTULOS OFICIALES

ANX-PR/CL/001-02: GUÍA DE APRENDIZAJE

# **Temario**

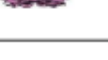

Código PR/CL/001

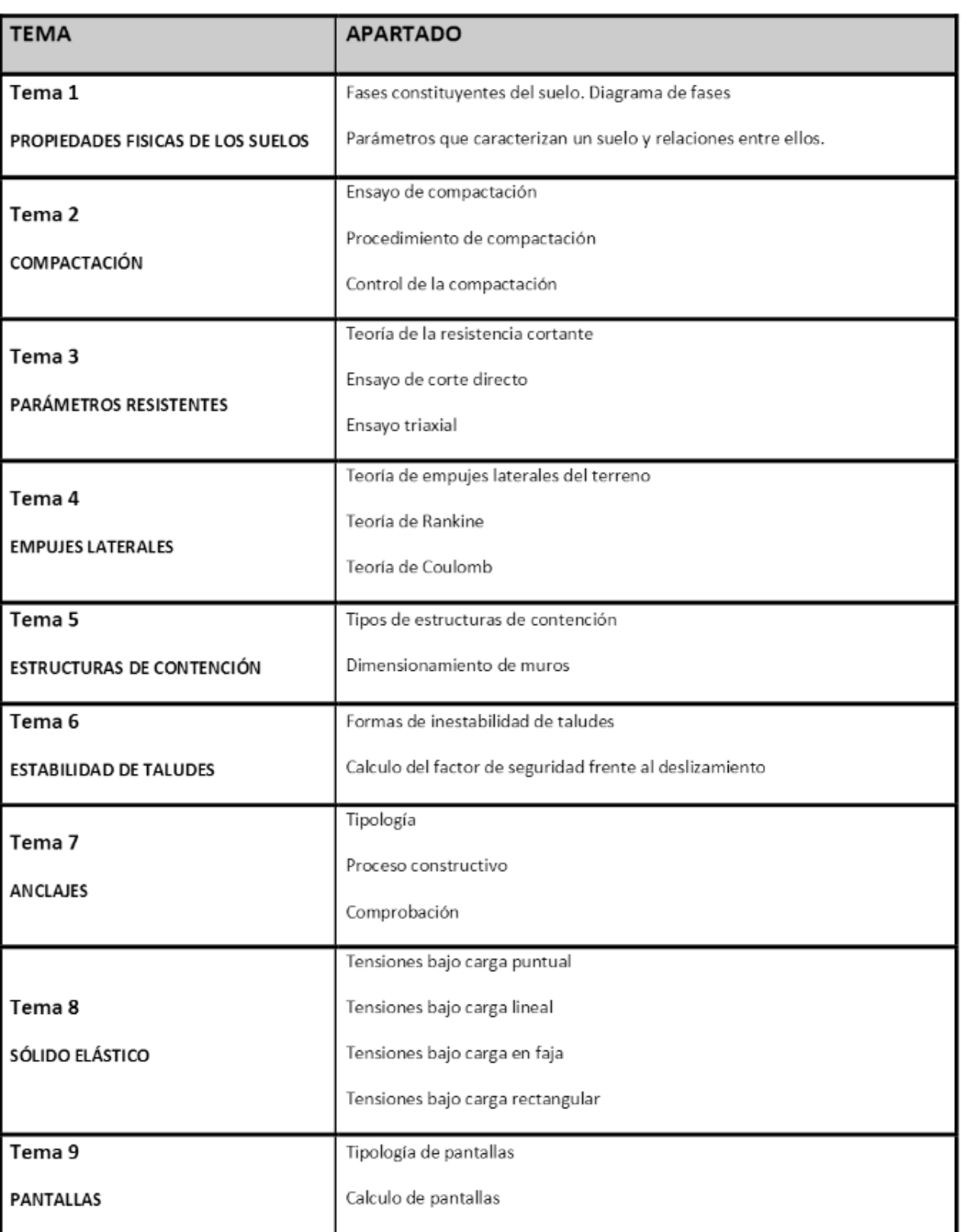

GA\_CODTITU\_CODASIG\_CODSEME\_CURSO

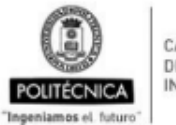

CAMPUS<br>DE EXCELENCIA<br>INTERNACIONAL

UNIVERSIDAD POLITÉCNICA DE MADRID

PROCESO DE SEGUIMIENTO DE TÍTULOS OFICIALES

E.T.S. DE INGENIERÍA CIVIL

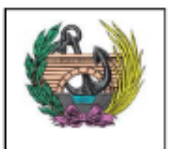

Página 5 de 11 2015-04-20 20:34

#### ANX-PR/CL/001-02: GUÍA DE APRENDIZAJE

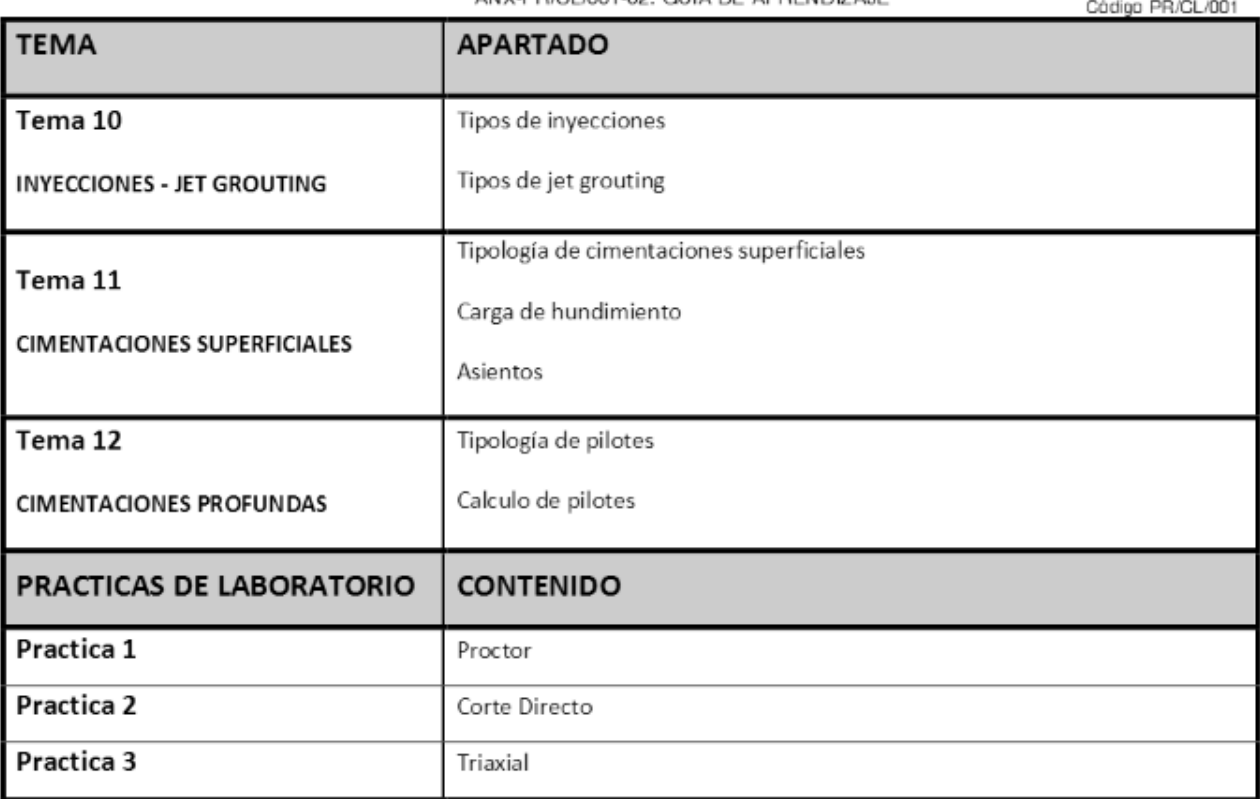

GA\_CODTITU\_CODASIG\_CODSEME\_CURSO

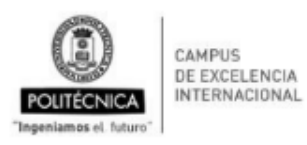

UNIVERSIDAD POLITÉCNICA DE MADRID

E.T.S. DE INGENIERÍA CIVIL

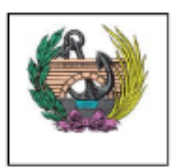

PROCESO DE SEGUIMIENTO DE TÍTULOS OFICIALES ANX-PR/CL/001-02: GUÍA DE APRENDIZAJE

J.

# Cronograma

Nota.- El cronograma sigue una planificación teórica de la asignatura que puede sufrir modificaciones durante el curso.

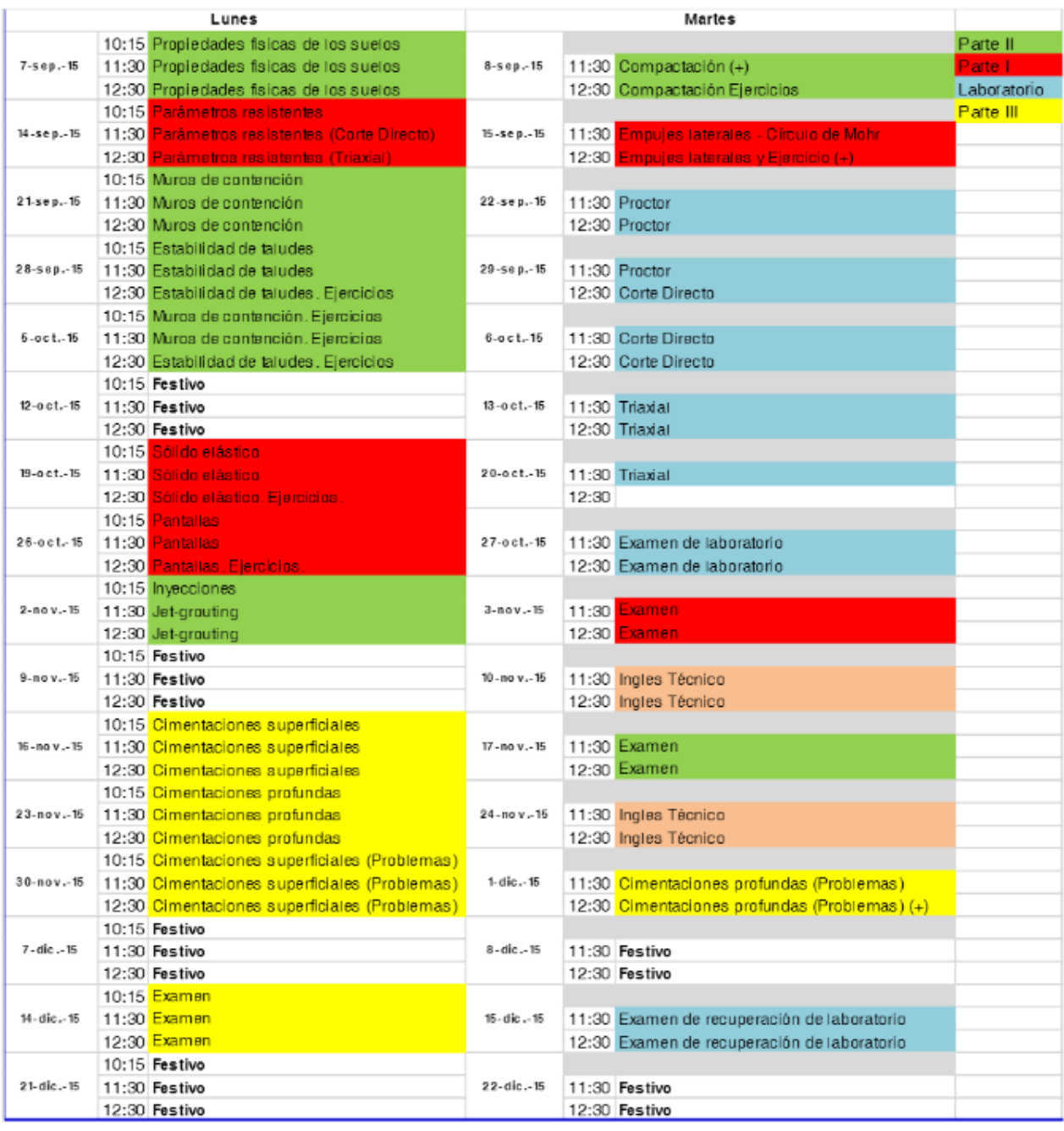

#### GA\_CODTITU\_CODASIG\_CODSEME\_CURSO

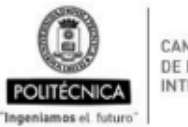

CAMPUS DE EXCELENCIA<br>INTERNACIONAL UNIVERSIDAD POLITÉCNICA DE MADRID

E.T.S. DE INGENIERÍA CIVIL

PROCESO DE SEGUIMIENTO DE TÍTULOS OFICIALES

ANX-PR/CL/001-02: GUÍA DE APRENDIZAJE

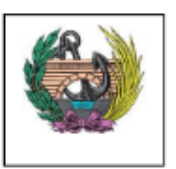

Cádigo PR/CL/001

Página 7 de 11 2015-04-20 20:34

## Criterios de Evaluación

Según normativa de la UPM, "el sistema de evaluación continua será el que se aplique en general a todos los estudiantes de la asignatura", si bien, "en la convocatoria ordinaria, la elección entre el sistema de evaluación continua o el sistema de evaluación mediante prueba final, corresponde al estudiante".

El alumno que opte por el sistema de evaluación mediante sólo prueba final deberá comunicarlo, por escrito, al profesor de laboratorio de Geotecnia en el plazo de quince días desde el inicio de la actividad docente de la asignatura.

Para poder superar la asignatura, independientemente del tipo de evaluación y de la convocatoria en la que se presente es obligatorio:

- Asistir a las clases de prácticas de laboratorio
- Aprobar el examen de prácticas de laboratorio.

### EVALUACIÓN CONTINUA

Se realizarán tres pruebas de evaluación del conocimiento. En la primera de ellas se evaluaran los contenidos de la parte I, en la segunda prueba se evaluarán los contenidos de la parte II y en la tercera prueba se evaluaran los contenidos de la parte III.

Será necesario obtener una puntuación mínima de 3,5 puntos en cada una de las pruebas, no pudiéndose presentar presentar a la 2<sup>ª</sup> y/o 3<sup>ª</sup> prueba quien no haya obtenido en las pruebas anteriores 3,5 puntos.

La nota final será la puntuación media obtenida en las 3 pruebas realizadas más la puntuación a incorporar procedente del examen de prácticas de laboratorio.

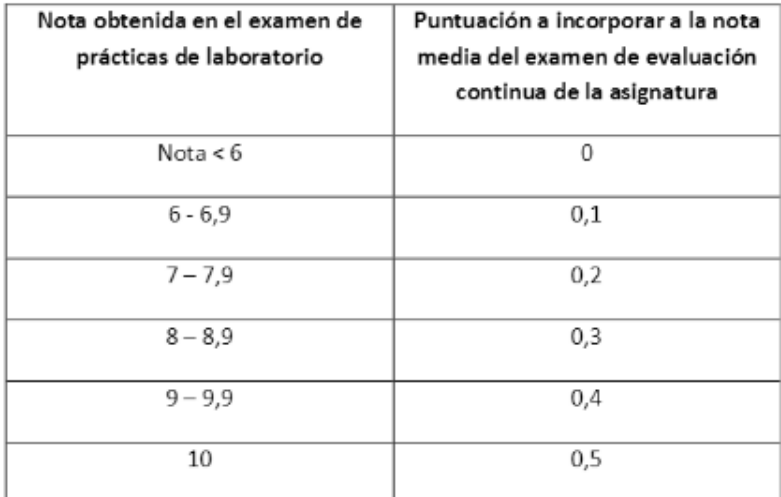

Tabla 1

#### GA\_CODTITU\_CODASIG\_CODSEME\_CURSO

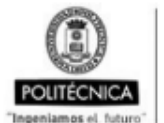

CAMPUS DE EXCELENCIA INTERNACIONAL UNIVERSIDAD POLITÉCNICA DE MADRID

E.T.S. DE INGENIERÍA CIVIL

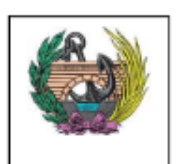

Código PR/CL/001

PROCESO DE SEGUIMIENTO DE TÍTULOS OFICIALES

ANX-PR/CL/001-02: GUÍA DE APRENDIZAJE

Las fechas de las pruebas parciales serán las siguientes:

- 3 de noviembre de 2015. 11:30 horas.
- 17 de noviembre de 2015. 11:30 horas.
- 14 de diciembre de 2015. 10:15 horas.

### PRÁCTICAS DE LABORATORIO. CLASES Y EVALUACIÓN

- Se realizarán en el Laboratorio de Geotecnia y consistirán en el desarrollo práctico de ciertos ensayos de laboratorio.
- Los horarios de los grupos reducidos se anunciarán oportunamente en el tablón de anuncios del Laboratorio de Geotecnia.
- Al finalizar las clases prácticas se realizará un examen sobre las prácticas de laboratorio.

### Fecha: 27 de octubre de 2015, 11:30 horas.

- Es necesario obtener una puntuación mínima de 5,0 puntos en el examen de laboratorio para poder aprobar la asignatura.
- La nota obtenida en el examen de prácticas de laboratorio SÓLO se incorporará a la nota media obtenida en la evaluación continua de la asignatura como se indica en la tabla 1, no incorporándose a los exámenes finales de la convocatoria ordinaria y extraordinaria.
- · En el caso de no aprobar la asignatura, la nota obtenida en el examen de prácticas de laboratorio se conservará para el siguiente curso académico.
- Si en el nuevo curso académico el alumno quiere mejorar la nota de las prácticas de laboratorio tendrá que asistir de manera obligatoria a las clases de prácticas y presentarse nuevamente al examen sobre las mismas.

NOTA: Los alumnos de cursos anteriores al curso 2014-2015 que tengan una nota en el examen de prácticas de laboratorio inferior a 5 puntos podrán aprobar la asignatura sin necesidad de volver a presentarse al examen de laboratorio, obteniendo como puntuación a incorporar a la nota media del examen de evaluación continua de la asignatura la de la tabla 1.

- En caso de suspender el examen de prácticas de laboratorio no se podrá aprobar la asignatura mediante evaluación continua o en convocatoria ordinaria.
- Para aquellos alumnos que hayan suspendido el examen de prácticas de laboratorio y quieran presentarse a la convocatoria extraordinaria de julio podrán volverse a examinar el 15 de diciembre de 2015 a las 11:30 horas, siendo necesario obtener una puntuación de 5,0 puntos para poder aprobar el examen de prácticas de laboratorio.

GA\_CODTITU\_CODASIG\_CODSEME\_CURSO

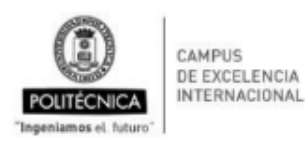

UNIVERSIDAD POLITÉCNICA DE MADRID

E.T.S. DE INGENIERÍA CIVIL

PROCESO DE SEGUIMIENTO DE TÍTULOS OFICIALES

ANX-PR/CL/001-02: GUÍA DE APRENDIZAJE

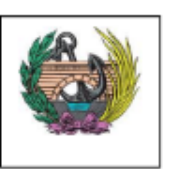

Cádigo PR/CL/001

EXAMEN FINAL. Convocatoria ordinaria y extraordinaria.

Los exámenes consistirán en el desarrollo de tres ejercicios (test, teóricos o prácticos). Será necesario obtener una puntuación mínima de 2 puntos en cada ejercicio.

Será necesario obtener una puntuación media de 5,0 puntos para aprobar la asignatura.

#### GA\_CODTITU\_CODASIG\_CODSEME\_CURSO

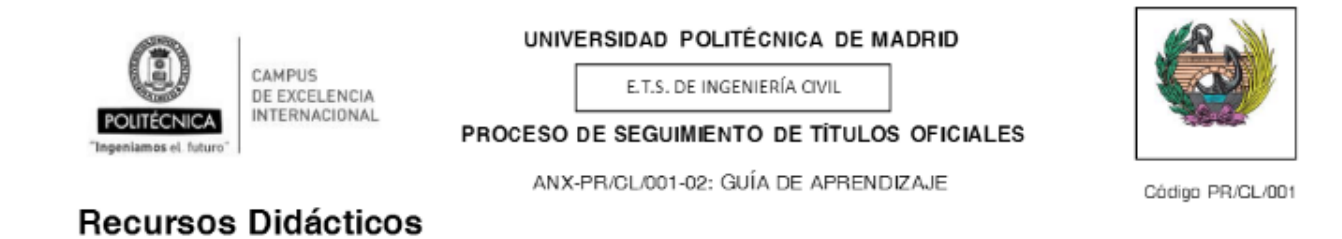

Descripción

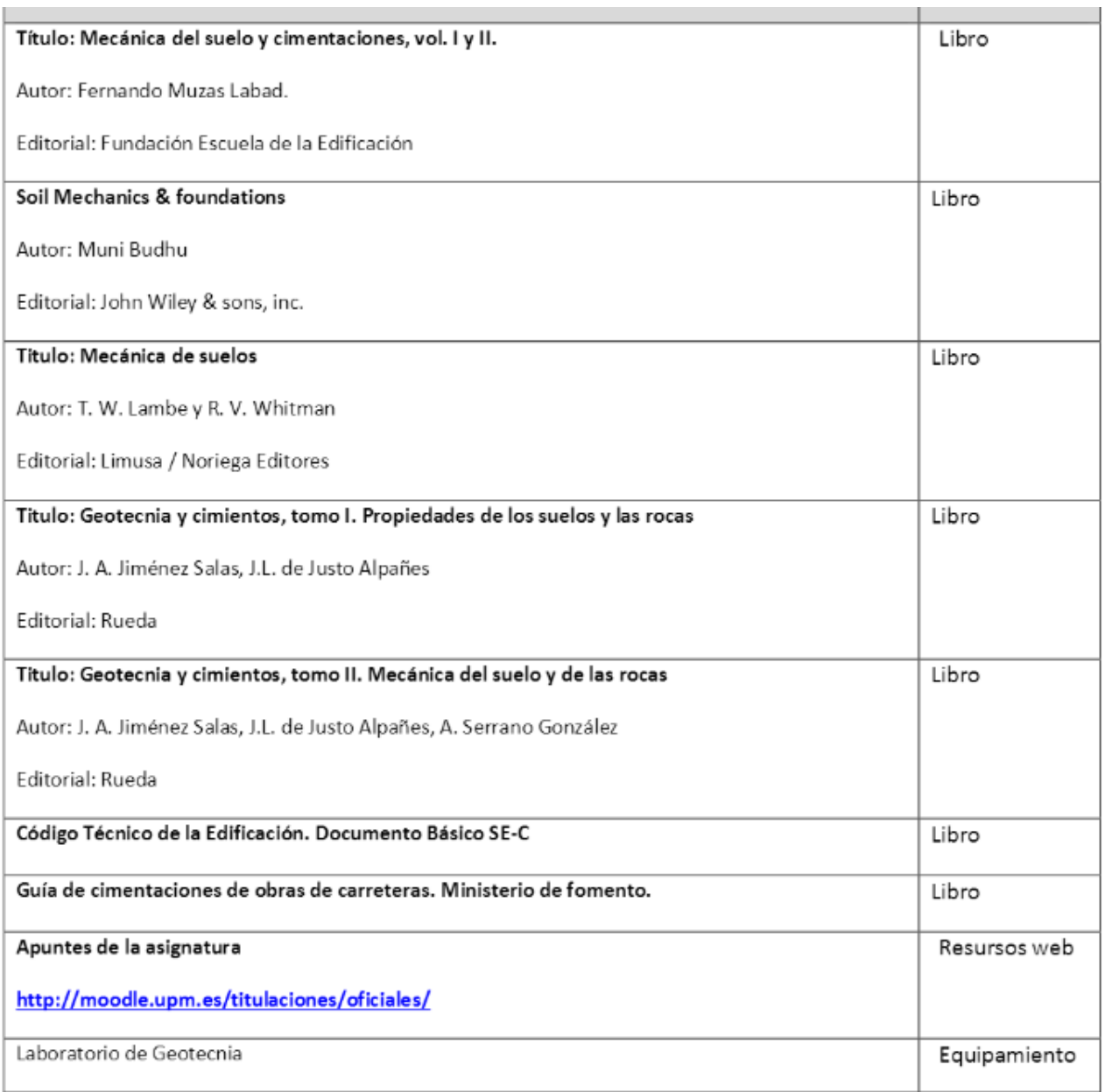

## GA\_CODTITU\_CODASIG\_CODSEME\_CURSO